# **POSITIVE PAY CUSTOMER ISSUE FILE FORMAT INFORMATION**

### **Customer Issues Files**

As a Positive Pay customer issues checks, basic information about each check is tracked so that it can be loaded to the Positive Pay system. The Positive Pay system compares the data of the captured items against the information provided by the customer. By comparing these two sets of information, the system determines the discrepancies or exception conditions.

The customer prepares a file after checks are issued, which is then uploaded by the customer directly to the Positive Pay system. This file is typically sent on a daily basis, but this is dependent upon the frequency with which the customer issues checks.

The Positive Pay customer will prepare a file using one of two possible layouts. At set-up time, the institution will work with the customer to determine which file format the customer will use to generate the issue file. There are two file types allowed which can be automatically loaded into the Positive Pay database: (1) fixed field format, and (2) comma-delimited format.

## **Fixed Field Format**

"Fixed field" is a format commonly used when the customer has a system that can create an extract file from an accounts payable system. In this format, every record (one for each check) has a fixed length.

- Each field is left or right justified according to its field type and contains the maximum number of characters as defined in the below chart. - For example, the payee field will be 30 or 200 characters long, regardless of the actual number of text characters.

- A payee of "Bob Smith" will be padded with blanks at the end so that the entire field is either *30 or 200 characters long for Payee Positive Pay* – not 9 characters as in Bob Smith).

- In this format all numeric fields are right justified and zero-filled.

- A <CRLF> (carriage return, line feed) character should be attached to the end of each record.

- Verify the file is saved in ansi encoding.

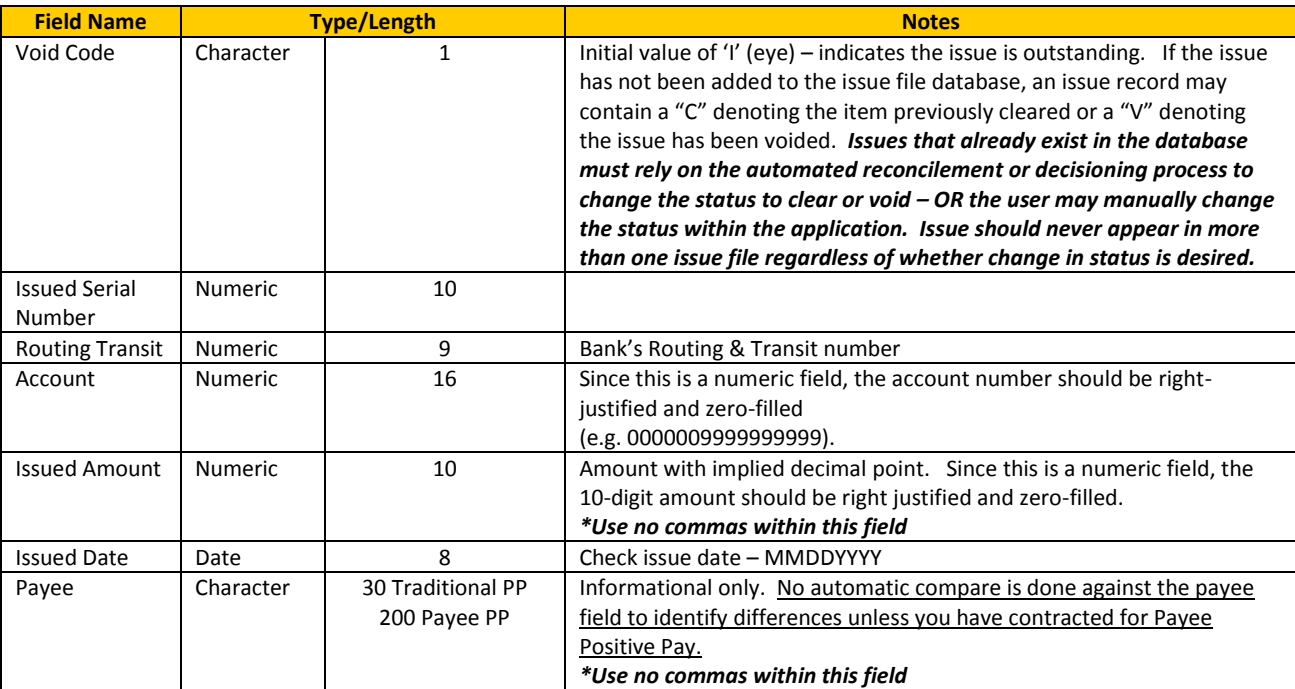

# **POSITIVE PAY CUSTOMER ISSUE FILE FORMAT INFORMATION**

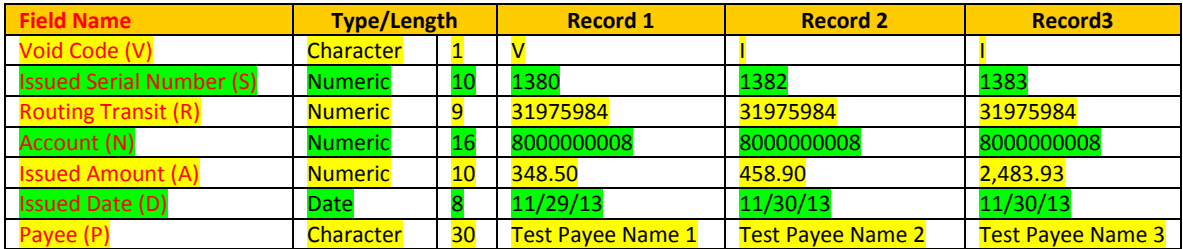

Below are sample records for a 'fixed field' format issue file.

**Fixed Field Sample:**

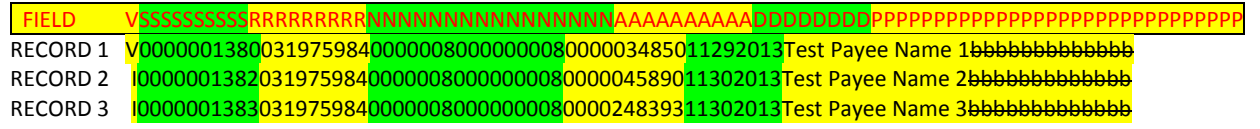

*Note: The first line (VSSS..) and RECORD field was used to help the reader distinguish between the fields. It would not actually be submitted as part of the issue file! The b symbol was used to denote blank fill characters at the end of the Payee field.*

Issues files are typically created to contain the issues from one account only. When the fixed field format file is created, it should be named as follows: <account number>.afs. In the event the customer wants to create a single file containing the issues from multiple accounts, they can do so by simply including the additional records in another account's file. The account number from the first record in the file should be used when naming the file as indicated above.

## **POSITIVE PAY CUSTOMER ISSUE FILE FORMAT INFORMATION**

## **Comma-Delimited Format**

"Comma-delimited" is a format, which can be easily created from spreadsheet packages such as Microsoft's Excel.

- In this format, every record (one for each check) is a different length.

- Each field in the record is separated by a comma (,).

It should be noted that since the comma is used to parse the record into individual fields, a comma should **not** be used within a field (i.e. as part of the payee field or amount field).

- Using a package such as Excel, the customer can use the 'save as' command to create a comma-delimited file, which can be uploaded and processed by the Positive Pay system.
- When the file is saved as a comma-delimited format, Excel automatically saves the file with an extension of \*.CSV (upper case). This extension must be changed to all lower case letters to be recognized by the Positive Pay system.

- Verify the file is saved in ansi encoding.

Below are sample records for a 'comma-delimited' format issue file.

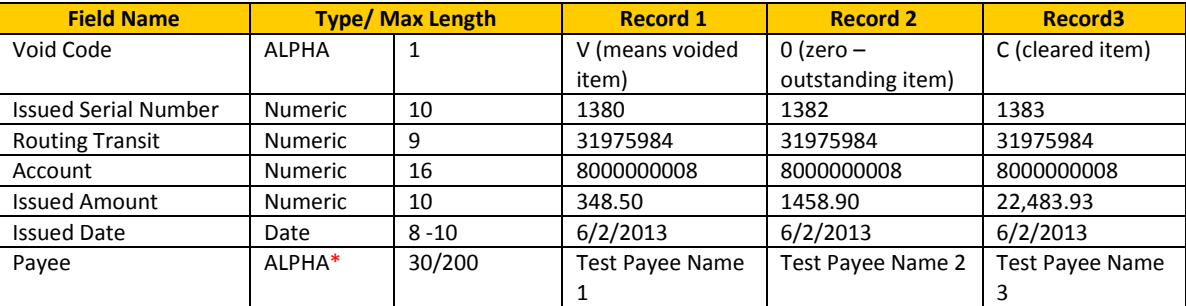

*\*DO NOT USE NON-ALPHA NUMERIC CHARACTERS IN THE FILE – THIS WILL CAUSE A LOAD FAILURE*

#### **Comma-Delimited Sample:**

V,1380,031975984,8000000008,348.50,06/02/2013,Test Payee Name 1 0,1382,031975984,8000000008,1458.90,06/02/2013,Test Payee Name 2 C,1383,031975984,8000000008,22483.93,06/02/2013,Test Payee Name 3

*Note: In a comma-delimited format, no extraneous commas may be used - do not use commas in the payee field or the amount field (e.g. a payee of 'Jones, Smith & Anderson' should be written as 'Jones Smith & Anderson' – without the comma.)* 

*When formatting the amount column, do NOT select the Excel 'comma separator' option (which formats amounts as "9,999.99"). This converts the column to text and adds an additional comma when saved in comma-delimited format. The conversion program will correctly convert mm/dd/yy formatted dates into the fixed field format.* 

Issues files are typically created to contain the issues from one account only. When the comma-delimited format file is created, it should be named as follows: <account number>.CSV. In the event the customer wants to create a single file containing the issues from multiple accounts, they can do so by simply including the additional records in another account's file. The account number from the first record in the file should be used when naming the file as indicated above. The customer will create a test issue file prior to going 'live' to ensure that the format is understood and is correct.

**To reduce the number of false positives in Payee PP, customer must enter all "payee" information in the file. For purposes of Payee PP, the "payee" is**  *everything prior to the address line***. All payee lines on the check must be included in the issue file. Payee line may contain up to 200 characters.**

**Updated 11/21/13**